# SISTEMAS OPERATIVOS:

- - -

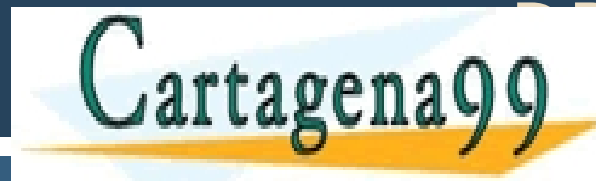

**CLASES PARTICULARE** CLASES PARTICULARES, TUTORÍAS TÉCNICAS ONLINE LLAMA O ENVÍA WHATSAPP: 689 45 44 70

> ONLINE PRIVATE LESSONS FOR SCIENCE STUDENTS CALL OR WHATSAPP:689 45 44 70

www.cartagena99.com no se hace responsable de la información contenida en el presente documento en virtud al<br>Artículo 17.1 de la Ley de Servicios de la Sociedad de la Información y de Comercio Electrónico, de 11 de julio d

# ADVERTENCIA

 $\Box$  Este material es un simple guión de la clase: no son los apuntes de la asignatura.

 $\Box$  El conocimiento exclusivo de este material no garantiza que el alumno pueda alcanzar los objetivos de la asignatura.

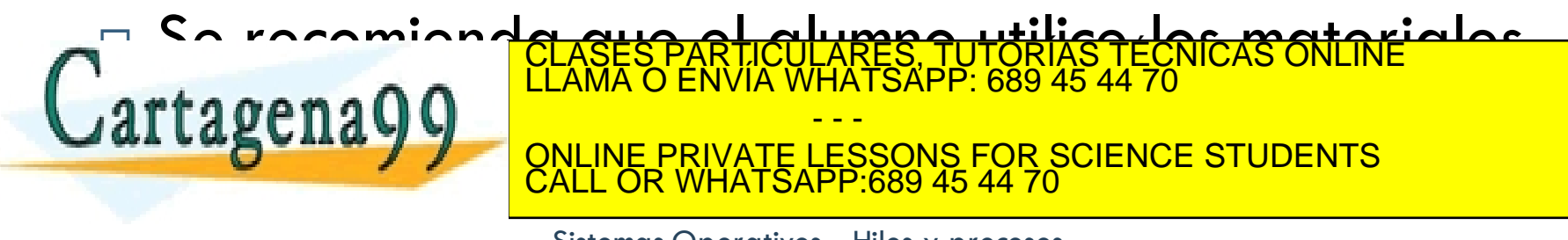

# Contenido

- □ Señales.
- ¨ Temporizadores.
- $\square$  Excepciones.
- □ Entorno de un proceso

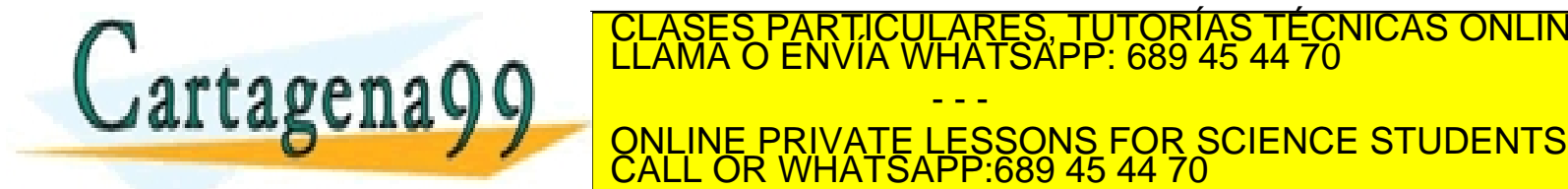

Sistemas Operativos — Hilos y procesos<br>Artículo 17.1 de la Ley de Servicios de la Sociedad de la Información contenida en el presente documento en virtud al<br>Artículo 17.1 de la Ley de Servicios de la Sociedad de la Informa

- - -

PARTICULARES, TUTORÍAS TÉCNICAS ONLINE<br>ENVÍA WHATSAPP: 689 45 44 70

# Señales. Concepto

- $\Box$  Las señales son un mecanismo para comunicar eventos a los procesos
- □ Cuando un proceso recibe una señal, la procesa inmediatamente.
- □ Cuando un proceso recibe una señal puede:
	- □ Ignorar a la señal, cuando es inmune a la misma
	- Invocar la rutina de tratamiento por defecto
	- Invocar a una rutina de tratamiento propia<br>CLASES PARTICULARES, TUTORÍAS TÉCNICA - - - ONLINE PRIVATE LESSONS FOR SCIENCE STUDENTS CALL OR WHATSAPP:689 45 44 70

# Señales. Concepto

- □ Permite avisar a un proceso de la ocurrencia de un evento.
	- $\blacksquare$  Y reaccionar a dicho evento
- □ Ejemplos:

rtagenagg

- Un proceso padre recibe la señal SIGCHLD cuando termina un proceso hijo.
- **□ Un proceso recibe una señal SIGILL cuando intenta** ejecutar una instrucción máquina ilegal.

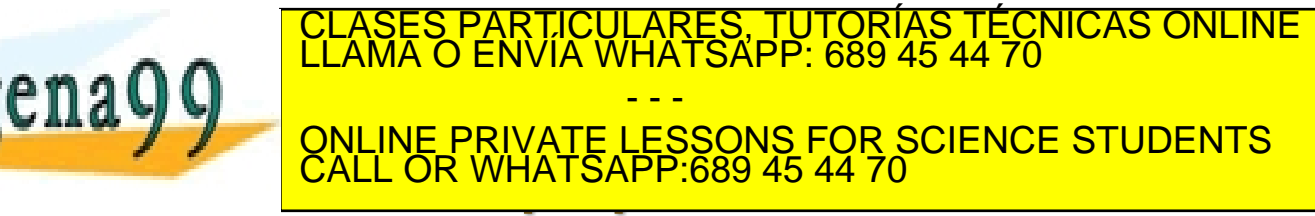

# Señales: interrupciones al proceso

- $\Box$  Las señales son interrupciones al proceso
- $\square$  Envío o generación
	- Proceso- Proceso (dentro del grupo) con el kill

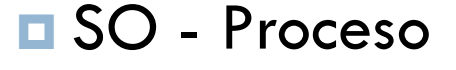

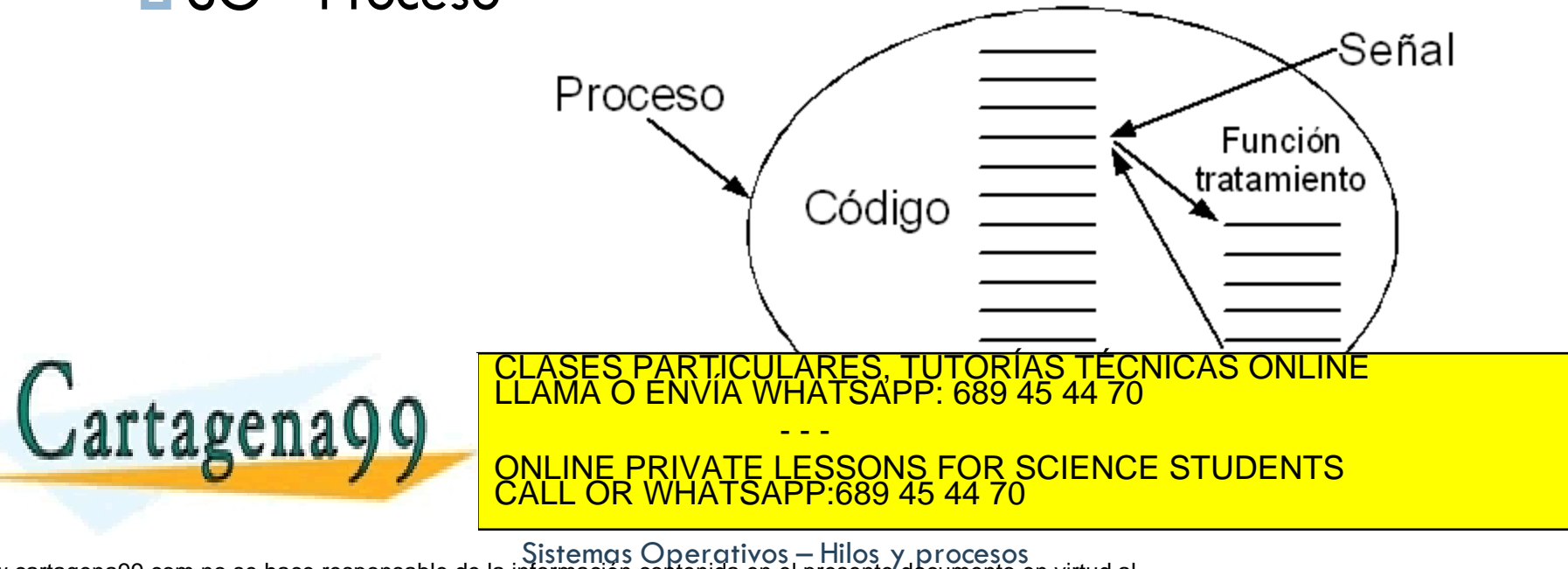

# Señales. Tratamiento

- $\Box$  El SO las transmite al proceso
	- El proceso debe estar preparado para recibirla
		- Especificando un procedimiento de señal con sigaction.
		- Dirección de la rutina de tratamiento (nombre)
- $\Box$  Enmascarando la señal con sigprogmask.
- □ Ignorando la señal
	- Trtamiento con SIG IGN
- $\Box$  Si no está preparado  $\rightarrow$  acción por defecto (SIG\_DFL)
	- El proceso, en general, muere.
	- Hay algunas señales que se ignoran o tienen otro efecto.
- Para enviar una señal a un proceso:

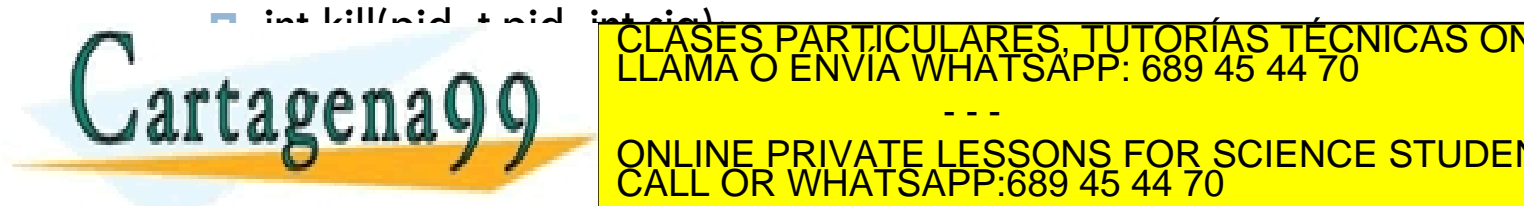

CALL OR WHATSAPP:689 45 44 70

- - -

ONLINE PRIVATE LESSONS FOR SCIENCE STUDENTS

CULARES, TUTORÍAS TÉCNICAS ONLINE<br>LWHATSAPP: 689 45 44 70

# Señales. Envío y espera

 $\square$  Para enviar una señal a un proceso:

int kill(pid\_t pid, int sig);

- ¤ CTRL-C -> SIGINT
- ¤ CTRL-Z -> SIGSTOP

 $\Box$  Un proceso se puede enviar una señal a sí mismo

#include <signal.h> int raise(int sig);

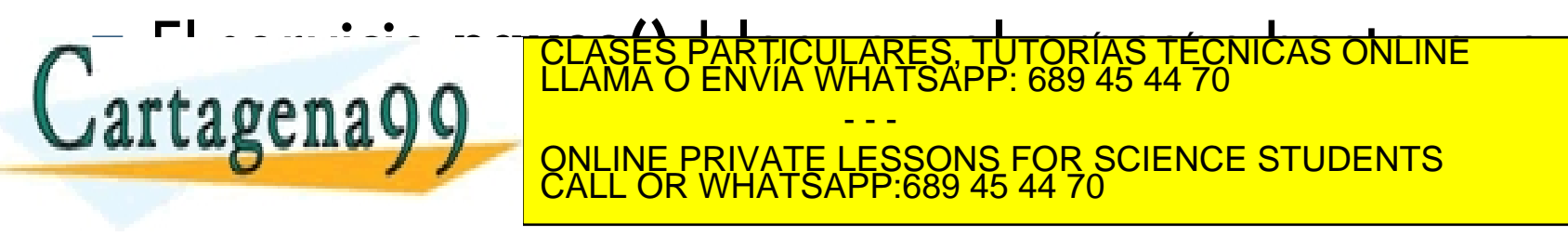

# Lista de señales

- $\Box$  El sistema operativo cuenta con un conjunto definido de señales
	- **□** Archivo en "include": signal.h
- ¨ Señales importantes:
	- **□** SIGILL instrucción ilegal
	- **□** SIGALRM vence el temporizador
	- **¤** SIGKILL mata al proceso
	- **□** SIGSGEV violación segmento memoria

■ SICUSR Y SICUSRO TECNOSTECNCAS ONLINE penago<sup>r.</sup> CLASES PARTICULARES, TUTORÍAS TÉCNICAS ONLINE LLAMA O ENVÍA WHATSAPP: 689 45 44 70 - - - ONLINE PRIVATE LESSONS FOR SCIENCE STUDENTS CALL OR WHATSAPP:689 45 44 70

# Señales predefinidas

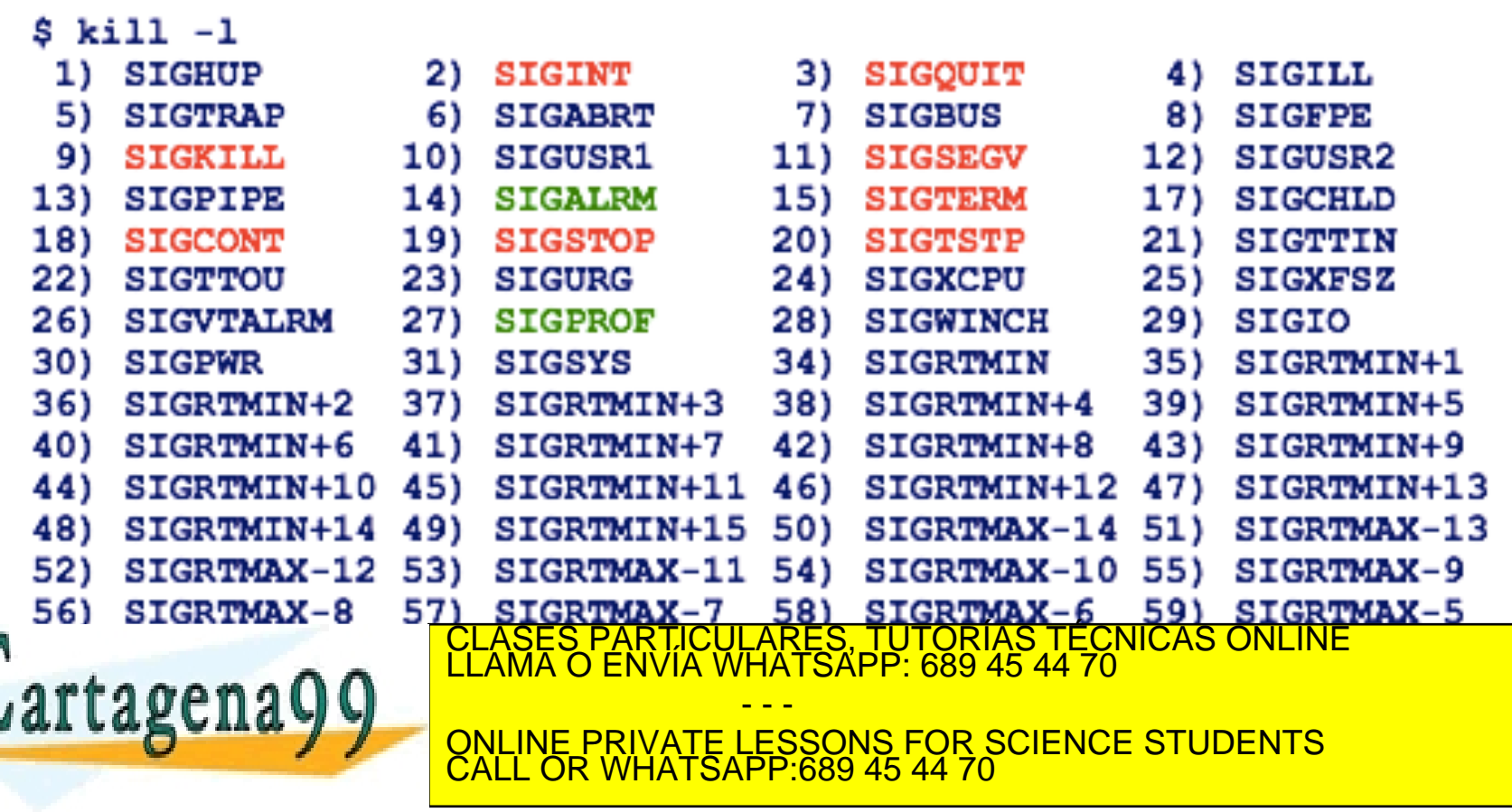

# Servicios POSIX para la gestión de señales

- ¨ **int kill(pid\_t pid, int sig)**
	- **Envía al proceso "pid" la señal "sig".**
	- **□ Casos especiales:** 
		- $\blacksquare$  pid=0  $\rightarrow$  Señal a todos los procesos con gid igual al gid del proceso.
		- $\blacksquare$  pid  $\lt$  -1  $\rightarrow$  Señal a todos los proceso con gid igual al valor absolute de pid.
- ¨ **int sigaction(int sig, struct sigaction \*act,**

**struct sigaction \*oact)** tagenago **como environ a realizar como en realizar como en realizar como en realizar como en realizar como en re COLLINE PRIVATE LESSONS FOR SCIENCE STUDENTS** CLASES PARTICULARES, TUTORÍAS TÉCNICAS ONLINE LLAMA O ENVÍA WHATSAPP: 689 45 44 70 - - - CALL OR WHATSAPP:689 45 44 70

Sistemas Operativos — Hilos y procesos<br>Artículo 17.1 de la Ley de Servicios de la Sociedad de la In**ornacional regidente de** Sentendre de la Geneviro de<br>Si la información contenida en el documento es ilícita o lesiona bien

## La estructura sigaction

```
struct sigaction {
 void (*sa_handler)(); /* Manejador */
 sigset t sa mask; /* Señales bloqueadas */
 int sa flags; /* Opciones */
};
```
- □ Manejador:
	- **□** SIG\_DFL: Acción por defecto (normalmente termina el proceso).
	- **¤** SIG\_IGN: Ignora la señal.
	- **□** Dirección de una función de tratamiento.

□ Máscara de señales a bloquear durante el manejador.  $\overline{C}$ <sup>ELAMA</sup>O ENVIX WHAT CLASES PARTICULARES, TUTORÍAS TÉCNICAS ONLINE LLAMA O ENVÍA WHATSAPP: 689 45 44 70 - - - ONLINE PRIVATE LESSONS FOR SCIENCE STUDENTS CALL OR WHATSAPP:689 45 44 70

# Conjuntos de señales

- $\Box$  int sigemptyset(sigset\_t  $*$  set);
	- **E** Crea un conjunto vacío de señales.
- $\Box$  int sigfillset(sigset  $t *$  set);
	- **□** Crea un conjunto lleno con todas la señales posibles.
- $\Box$  int sigaddset(sigset t  $*$  set, int signo);
	- □ Añade una señal a un conjunto de señales.
- $\Box$  int sigdelset(sigset\_t  $*$  set, int signo);
	- **□** Borra una señal de un conjunto de señales.

 $\Box$  int sigismember(sigset,  $t$ , set, int signo  $\texttt{fa}$   $\texttt{e}$  manual pertenece  $\texttt{f}$  and  $\texttt{f}$  and  $\texttt{f}$  are understood as  $\texttt{f}$  and  $\texttt{f}$ CLAS TÉCNICAS ONLINE LA MARTICULA<br>NPP: 689 45 44 70 - - - ONLINE PRIVATE LESSONS FOR SCIENCE STUDENTS CALL OR WHATSAPP:689 45 44 70

# Ejemplo

#### □ Ignorar la señal SIGINT

■ Se produce cuando se pulsa la combinación de teclas Ctrl+C

```
struct sigaction act;
act.sa handler = SIG IGN;
act.flags = 0;sigemptyset(&act.sa_mask);
SIGLASES PARTICULARES, TUTORÍAS TÉCNICAS ONLINE LA CALIFECTA DE LLAMA O ENVÍA WHATSAPP: 689 45 44 70
                                  - - -
                    ONLINE PRIVATE LESSONS FOR SCIENCE STUDENTS
                    CALL OR WHATSAPP:689 45 44 70
```
# Servicios POSIX para la gestión de señales

- ¨ **int pause(void)**
	- Bloquea al proceso hasta la recepción de una señal.
	- No se puede especificar un plazo para desbloqueo.
	- No permite indicar el tipo de señal que se espera.
	- **E** No desbloquea el proceso ante señales ignoradas.

── <sup>s</sup>---+ -l - - -- / - -- - <mark>\* cLASES PARTICULARES, TUTORÍAS TÉCNICAS ONLINE</mark><br>CLAMA O ENVÍA WHATSAPP: 689 45 44 70 **TAGENAYY** ONLINE PRIVATE LESSONS FOR SCIENCE STUDENTS - - - CALL OR WHATSAPP:689 45 44 70

WHATSAPP:689 45 44 70<br>www.cartagena99.com no se hace responsable de la información contenida en el presente documento en virtud al<br>Sistemas Operativos — Hilos y procesos<br>Si la información contenida en el documento es ilíci

# Ejemplo: capturar SIGSEV

```
/*Programa que provoca que se eleve la seneal SIGSEGV 
escribiendo en la posicion 0 de memoria la captura. */
#include …
#include <signal.h>
void capturar_senyal(int senyal){ 
  printf("Error por ocupacion indebida de memoria\n");
  signal(SIGSEGV, SIG DFL); }
main(void){ 
  int *p; 
  signal(SIGSEGV, capturar senyal);
  printf ("Ya he colocado el manejador\n"); 
  p=0;
  printf ("Voy a <mark>coases particulares tütõrias tecnicas o</mark>
  *p=5
                     CLASES PARTICULARES, TUTORÍAS TÉCNICAS ONLINE LLAMA O ENVÍA WHATSAPP: 689 45 44 70
                                  - - -
                     ONLINE PRIVATE LESSONS FOR SCIENCE STUDENTS
                     CALL OR WHATSAPP:689 45 44 70
```
# Contenido

- □ Señales.
- ¨ **Temporizadores.**
- $\square$  Excepciones.
- □ Entorno de un proceso

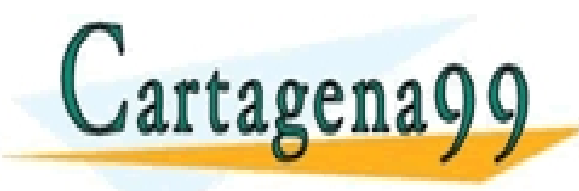

ONLINE PRIVATE LESSONS FOR SCIENCE STUDENTS CALL OR WHATSAPP:689 45 44 70

PARTICULARES, TUTORÍAS TÉCNICAS ONLINE<br>ENVÍA WHATSAPP: 689 45 44 70

- - -

# Temporizadores

- $\Box$  El sistema operativo mantiene un temporizador por proceso (caso UNIX).
	- Se mantiene en el BCP del proceso un contador del tiempo que falta para que venza el temporizador.
	- ¤ La rutina del sistema operativo actualiza todos los temporizadores.
	- **□** Si un temporizador llega a cero se ejecuta la función de tratamiento.
- $\square$  En UNIX el sistema operativo envía una señal

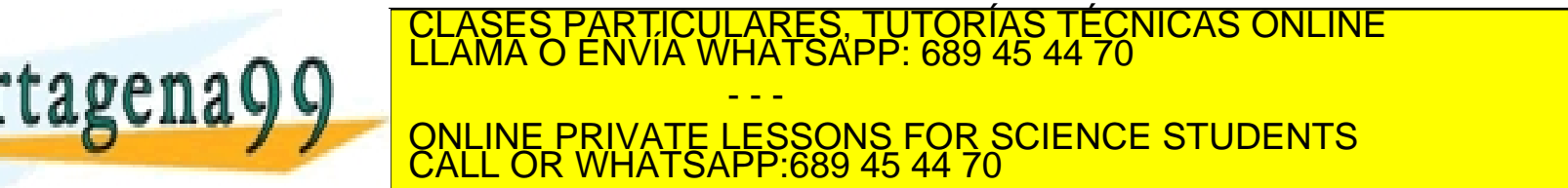

## Servicios POSIX para temporización

- ¨ **int alarm(unsigned int sec)**
	- **□** Establece un temporizador.
	- Si el parámetro es cero, desactiva el temporizador.

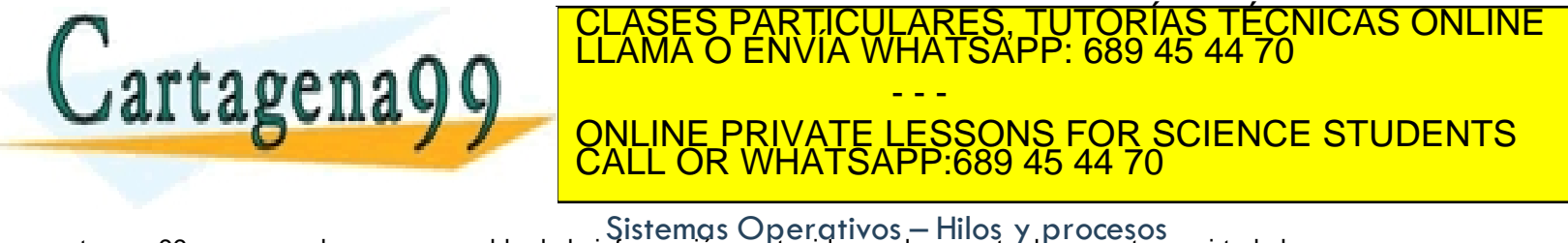

# Ejemplo: Imprimir un mensaje cada 10 segundos

 $-9$ 

```
#include <signal.h>
#include <stdio.h>
void tratar_alarma(void) {
  printf("Activada \n");
}
int main() {
  struct sigaction act;
  /* establece el manejador para SIGALRM */
  act.sa handler = tratar alarma;
  act.sa flags = 0; /* ninguna acción especifica */
  sigaction(SIGALRM, &act, NULL);
  act.sa handler = SIG_IGN; \frac{1}{2} /* ignora SIGINT */
  sigaction(SIGINT, & act, NULL);
  for the SIGN canda 10 segundos tecnicas en antigales and the SIGN candal International CLASES PARTICULARES, TUTORÍAS TÉCNICAS ONLINE<br>ELAMA O ENVÍA WHATSAPP: 689 45 44 70
     10000- - -
```
ONLINE PRIVATE LESSONS FOR SCIENCE STUDENTS CALL OR WHATSAPP:689 45 44 70

}<br>www.cartagena99.com no se hace responsable de la información contenida en el presente documento en virtud al<br>Artículo 17.1 de la Ley de Servicios de la Sociedad de la Información y de Comercio Electrónico, de 11 de julio

# Finalización temporizada

#### **21**

```
#include <sys/types.h>
#include <signal.h>
#include <stdio.h>
pid_t pid;
void tratar_alarma(void) { 
  kill(pid, SIGKILL); 
}
main(int argc, char **argv) {
  int status;
  char **argumentos;
  struct sigaction act;
  argumentos = \&argv[1];pid =fork();
```

```
switch(pid) {
               case -1: \frac{\pi}{2} error del fork() */
                 perror ("fork");
               exit(-1);
               case 0: \frac{1}{2} proceso hijo \frac{*}{2}execvp (argumentos [0], argumentos);
                 perror("exec"); 
                 exit(-1);
               default: /* padre */
                 /* establece el manejador */
                 act.sa handler = tratar alarma;
                 act.sa flags = 0;sigaction(SIGALRM, &act, NULL);
                 alarm(5);
                 wait(&status);
} 
CLASES PARTICULARES, TUTORÍAS TÉCNICAS ONLINE LLAMA O ENVÍA WHATSAPP: 689 45 44 70
```
<u>QNLINE PRIVATE LESSONS FOR SCIENCE STUDENTS</u> - - - CALL OR WHATSAPP:689 45 44 70

**exit**(0);

# Contenido

- □ Señales.
- ¨ Temporizadores.
- **Excepciones**
- $\square$  Entorno de un proceso.

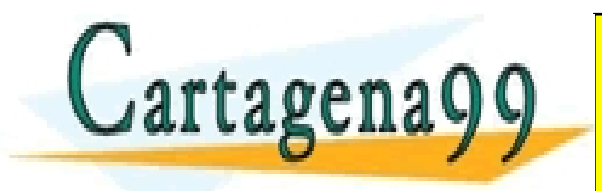

ONLINE PRIVATE LESSONS FOR SCIENCE STUDENTS CALL OR WHATSAPP:689 45 44 70

- - -

PARTICULARES, TUTORÍAS TÉCNICAS ONLINE<br>ENVÍA WHATSAPP: 689 45 44 70

## Excepciones

#### $\square$  El hardware detecta conditiones especiales:

**□** Fallo de página, escritura a página de solo lectura, desbordamientos de pila, violación de segmento, syscall, …

#### □ Transfiere control al SO para su tratamiento, que:

- **□** Salva contexto proceso
- **□** Ejecuta rutina si es necesario
- Envía una señal al proceso indicando la excepción
- $\square$  Las excepciones son una optimización de rendimiento:

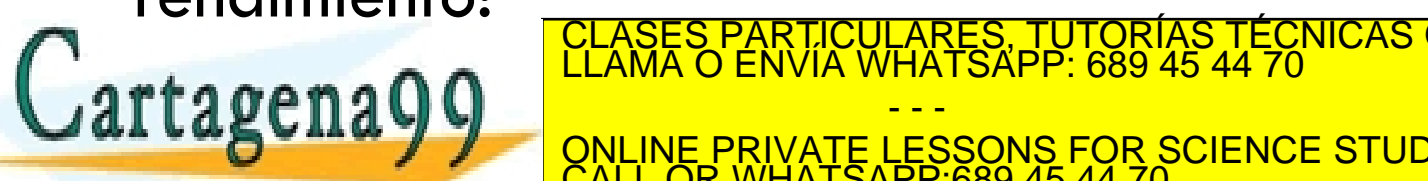

CALL OR WHATSAPP:689 45 44 70

- - -

CLASES PARTICULARES, TUTORÍAS TÉCNICAS ONLINE LLAMA O ENVÍA WHATSAPP: 689 45 44 70

ONLINE PRIVATE LESSONS FOR SCIENCE STUDENTS

# **Exceptions**

- $\Box$  Many languages (Java, C++, ..) use a mechanism know as *Exceptions* to handle errors at runtime  $\Box$  Try  $\{\}$  Catch (exception)  $\{\}$
- $\Box$  In Java, for example, Exception is a class with many descendants.

- - -

CALL OR WHATSAPP:689 45 44 70

LSES PARTICULARES, TUTORIAS TECNICAS ONLINE<br>MA O ENVÍA WHATSAPP: 689 45 44 70

ONLINE PRIVATE LESSONS FOR SCIENCE STUDENTS

- ArrayIndexOutOfBoundsException
- **<u><b>¤**</u> NullPointerException
- **□** FileNotFoundException
- **E** ArithmeticFxception tagenagg Experient

www.cartagena99.com no se hace responsable de la información contenida en el presente documento en virtud al<br>Artículo 17.1 de la Ley de Servicios de la Sociedad de la Información y de Comercio Electrónico, de 11 de julio d

# Contenido

- □ Señales.
- ¨ Temporizadores.
- $\square$  Excepciones.
- □ **Entorno de un proceso.**

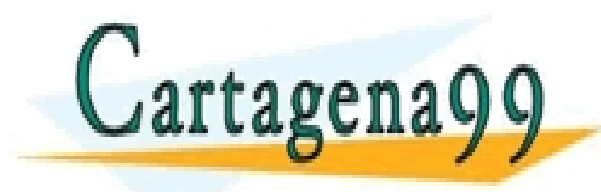

PARTICULARES, TUTORÍAS TÉCNICAS ONLINE<br>ENVÍA WHATSAPP: 689 45 44 70 - - - ONLINE PRIVATE LESSONS FOR SCIENCE STUDENTS CALL OR WHATSAPP:689 45 44 70

## **Concepto**

- El entorno de un proceso se hereda del padre los siguientes datos:
	- Vector de argumentos con el que se ejecutó el comando del programa
	- ¤ Vector de entorno, una lista de variables <nombre, valor> que el padre pasa al hijo
- $\Box$  El paso de variable de entorno entre padre e hijo
	- ¤ Es una forma flexible de comunicar ambos procesos y determinar aspectos de la ejecución del hijo en modo usuario
- $\Box$  El mecanismo de las variables de entorno permite

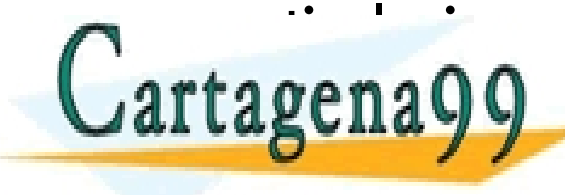

particulares, TUTORÍAS TÉCNICAS ONLINE de cada particulares, TUTORÍAS TÉCNICAS ONLINE de cada particular de ca<br>LLAMA O ENVÍA WHATSAPP: 689 45 44 70  $\frac{1}{2}$   $\frac{1}{2}$  - - - ONLINE PRIVATE LESSONS FOR SCIENCE STUDENTS CALL OR WHATSAPP:689 45 44 70

## Entorno de un proceso

- ¨ Variables de entorno:
	- Mecanismo de paso de información a un proceso.
- □ ¿Se puede ver? Comando: "env"
- ¨ Ejemplo:
	- **PATH=/usr/bin:/home/pepe/bin**
	- **TERM=vt100**
	- **HOME=/home/pepe**
	- **PWD=/home/pepe/libros/primero** rtagena00 TICULARES, TUTORÍAS TÉCNICAS ONLINE<br>′IA WHATSAPP: 689 45 44 70 - - -

ONLINE PRIVATE LESSONS FOR SCIENCE STUDENTS CALL OR WHATSAPP:689 45 44 70

## Entorno de un proceso

□ El entorno de un proceso se coloca en la pila del proceso al iniciarlo.

- □ Acceso:
	- ¤ El sistema operativo coloca algunos valores por defecto (p. ej. PATH).
	- **□** Acceso mediante mandatos (set, export).

**E** Acceso mediante API de SO (puteny, geteny). ARES, TUTORÍAS TÉCNICAS ONLINE<br>HATSAPP: 689 45 44 70 tagena - - - ONLINE PRIVATE LESSONS FOR SCIENCE STUDENTS CALL OR WHATSAPP:689 45 44 70

## Paso del entorno

**29**

□ Un proceso recibe como tercer parámetro de main la dirección de la tabla de variables de entorno.

```
#include <stdio.h>
#include <stdlib.h>
int main(int argc, char** argv, char** envp) {
  for (int i=0; envp[i]!=NULL;i++) {
     printf("%s\n", envp[i]);
   }
  return 0;
¦.<br>⊿
                               TICULARES, TUTORÍAS TÉCNICAS ONLINE<br>′IA WHATSAPP: 689 45 44 70
                                   - - -
                     ONLINE PRIVATE LESSONS FOR SCIENCE STUDENTS
                     CALL OR WHATSAPP:689 45 44 70
```
#### Llamadas de entorno

¨ **char \* getenv(const char \* var);**

¤ Obtiene el valor de una variable de entorno.

- ¨ **int setenv(const char \* var, const char \* val, int overwrite);**
	- **□ Modifica o añade una variable de entorno.**
- ¨ **int putenv(const char \* par);**
	- **□** Modifica o añade una asignación var=valor

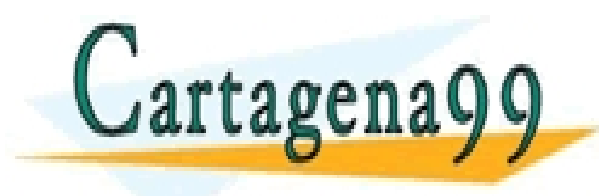

TICULARES, TUTORÍAS TÉCNICAS ONLINE<br>′IA WHATSAPP: 689 45 44 70 - - - ONLINE PRIVATE LESSONS FOR SCIENCE STUDENTS CALL OR WHATSAPP:689 45 44 70

# Entorno de un proceso en Windows

- ¨ **DWORD GetEnvironmentVariable(LPCTSTR lpszName, LPTSTR lpszValue, DWORD valueLenght);**
	- Devuelve el valor de una variable de entorno.
- ¨ **BOOL SetEnvironmentVariable(LPCTSTR lpszName, LPTSTR lpszValue);**
	- **□ Modifica o crea una variable de entorno.**
- ¨ **LPVOID GetEnvironmentStrings();**
	- Obtiene un puntero a la tabla de variables de entorno.

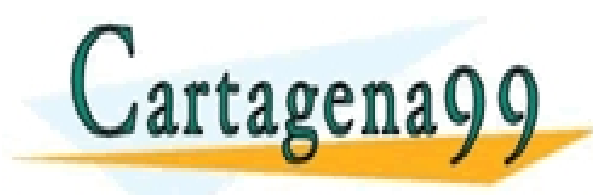

S PARTICULARES, TUTORÍAS TÉCNICAS ONLINE<br>LO ENVÍA WHATSAPP: 689 45 44 70 - - - ONLINE PRIVATE LESSONS FOR SCIENCE STUDENTS CALL OR WHATSAPP:689 45 44 70

## Puntos a recordar

- □ Las señales POSIX se pueden ignorar o tratar.
- $\Box$  Los temporizadores tienen distinta resolución de POSIX in Win32.

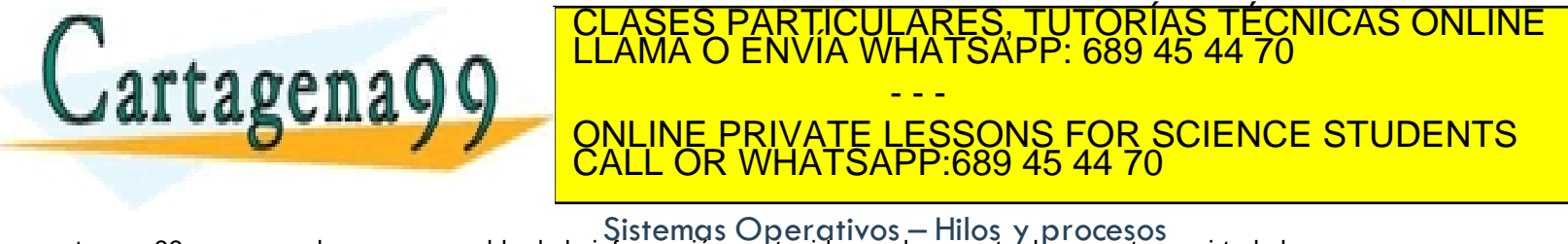

## Lecturas recomendadas

- Carretero 2007:
	- **□** 3.6. Señales y excepciones.
	- **□** 3.7. Temporizadores.
	- $\Box$  3.13. Servicios.
	- $\Box$  3.9 Threads

#### **Básica Complementaria**

- $\square$  Stallings 2005:
	- $\Box$  4.1 Procesos e hilos.
	- ¤ 4.4 Gestión de hilos y SMP en Windows.
	- 4.5 Gestión de hilos y SMP en Solaris.
	- **□** 4.6 Gestión de procesos e hilos en Linux.

Silberschatz 2006:

 $7$   $1009$   $4$   $3$   $4$   $4$   $7$   $0$ 

CLASES PARTICULARES, TUTORÍAS TÉCNICAS ONLINE LLAMA O ENVÍA WHATSAPP: 689 45 44 70

ONLINE PRIVATE LESSONS FOR SCIENCE STUDENTS

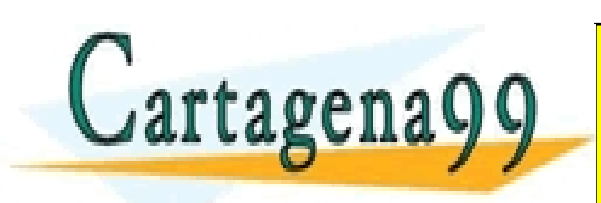

CALL OR WHATSAPP:689 45 44 70

- - -

# SISTEMAS OPERATIVOS:

- - -

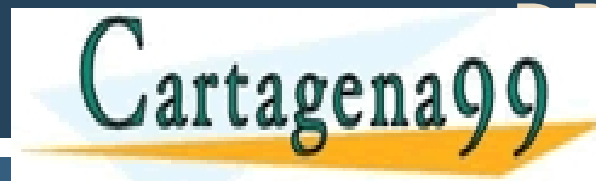

**CLASES PARTICULARE** CLASES PARTICULARES, TUTORÍAS TÉCNICAS ONLINE LLAMA O ENVÍA WHATSAPP: 689 45 44 70

> ONLINE PRIVATE LESSONS FOR SCIENCE STUDENTS CALL OR WHATSAPP:689 45 44 70

www.cartagena99.com no se hace responsable de la información contentia en el presente documento en virtud al<br>Artículo 17.1 de la Ley de Servicios de la Sociedad de la Información contentia en el presente documento en virtu

# Entorno de un proceso en Windows

- ¨ **DWORD GetEnvironmentVariable(LPCTSTR lpszName, LPTSTR lpszValue, DWORD valueLenght);**
	- Devuelve el valor de una variable de entorno.
- ¨ **BOOL SetEnvironmentVariable(LPCTSTR lpszName, LPTSTR lpszValue);**
	- **□ Modifica o crea una variable de entorno.**
- ¨ **LPVOID GetEnvironmentStrings();**
	- Obtiene un puntero a la tabla de variables de entorno.

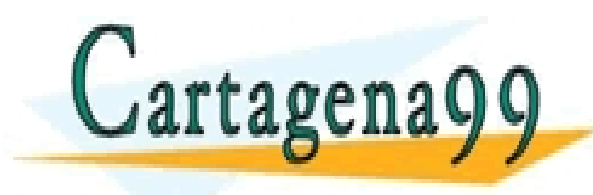

S PARTICULARES, TUTORÍAS TÉCNICAS ONLINE<br>LO ENVÍA WHATSAPP: 689 45 44 70 - - - ONLINE PRIVATE LESSONS FOR SCIENCE STUDENTS CALL OR WHATSAPP:689 45 44 70

# Listado de variables de entorno en Windows

```
36
```
#include <windows.h> #include <stdio.h>

int main() {

char \* lpszVar;

```
void * lpvEnv;
```

```
lpvEnv =GetEnvironmentStrings();
```

```
if (\text{lpvEnv} == \text{NULL}) {
```
 $ext(-1);$ 

}

```
char * p = lpszVar;
while (p!=NULL) {
 printf("%s\n",p);
  while (p!=NULL) p++;p++;
}
```
printf( $\sqrt{n''}$ );

**FreeEnvironmentStrings**(lpszVar);

return 0;

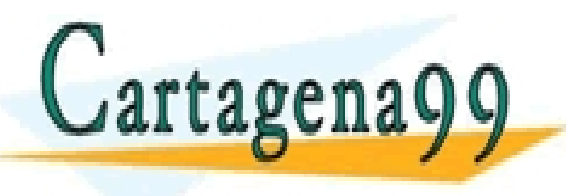

CLASES PARTICULARES, TUTORÍAS TÉCNICAS ONLINE<br>LLAMA O ENVÍA WHATSAPP: 689 45 44 70 - - - ONLINE PRIVATE LESSONS FOR SCIENCE STUDENTS CALL OR WHATSAPP:689 45 44 70

# Temporizadores en Windows

- ¨ **UINT SetTimer(HWND hWnd, UINT nIDEvent, UINT uElapse, TIMERPROC lpTimerFunc);**
	- ¤ Activa un temporizador y ejecuta la funció lpTimerFunc cuando venza el tiempo.
	- **□** La función debe cumplir con:
		- VOID TimerFunc(HWND hWnd, UINT uMsg, UINT idEvent, DWORD dwTime);
- ¨ **BOOL KillTimer(HWND hWnd, UINT uIdEvent);**

**□** Desactiva un temporizador.

¨ **VOID Sleep(DWORD dwMilliseconds);**

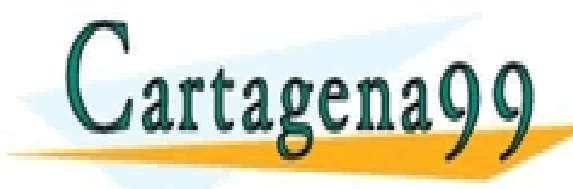

<u>TEL ASES PARTICULARES, TUTORÍAS TÉCNICAS ONLINE LLAMA O ENVÍA WHATSAPP: 689 45 44 70</u> - - - ONLINE PRIVATE LESSONS FOR SCIENCE STUDENTS CALL OR WHATSAPP:689 45 44 70

# Temporización de un mensaje en Windows

#include <windows.h> #include <stdio.h>

```
VOID Mensaje(HWND, UINT, UINT, DWORD) {
  printf("Tiempo finalizado");
}
```

```
int main() {
```

```
tid = SetTimer(NULL, 2, 10, Mensaje); /* 2 msec */
```

```
realizar tarea();
```

```
KillTimer(NULL,tid);
```
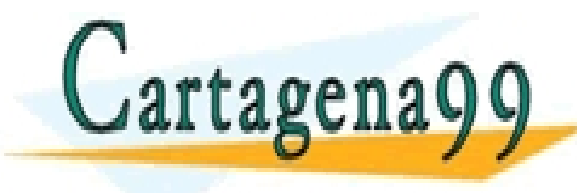

PARTICULARES, TUTORÍAS TÉCNICAS ONLINE<br>ENVÍA WHATSAPP: 689 45 44 70 - - - ONLINE PRIVATE LESSONS FOR SCIENCE STUDENTS CALL OR WHATSAPP:689 45 44 70

# SISTEMAS OPERATIVOS:

- - -

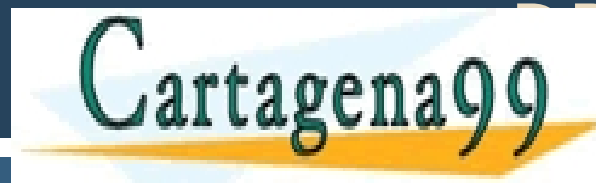

**CLASES PARTICULARE** CLASES PARTICULARES, TUTORÍAS TÉCNICAS ONLINE LLAMA O ENVÍA WHATSAPP: 689 45 44 70

> ONLINE PRIVATE LESSONS FOR SCIENCE STUDENTS CALL OR WHATSAPP:689 45 44 70

www.cartagena99.com no se hace responsable de la información contenida en el presente documento en virtud al<br>Artículo 17.1 de la Ley de Servicios de la Sociedad de la Información contenida en el presente documento en virtu